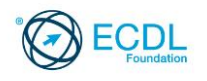

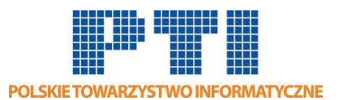

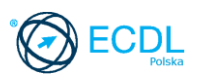

# **ECDL/ICDL Arkusze kalkulacyjne Moduł B4**

Sylabus - wersja 5.0

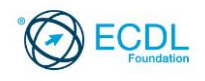

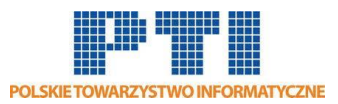

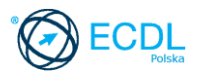

#### **Przeznaczenie sylabusa**

Dokument ten zawiera szczegółowy sylabus dla modułu ECDL/ICDL Arkusze kalkulacyjne. Sylabus opisuje zakres wiedzy i umiejętności, jakie musi opanować Kandydat. Sylabus zawiera podstawy teoretyczne do pytań i zadań egzaminacyjnych z tego modułu.

#### **Copyright © 2007 Fundacja ECDL**

Wszystkie prawa zastrzeżone. Żadna część poniższego opracowania nie może być wykorzystana bez zgody Fundacji ECDL. Wszystkie podmioty zainteresowane wykorzystaniem opracowania powinny kontaktować się bezpośrednio z Fundacją ECDL.

#### **Oświadczenie**

Mimo tego, że podczas opracowania powyższego dokumentu Fundacja ECDL dołożyła wszelkich starań by zawierał on wszystkie niezbędne elementy, to Fundacja ECDL, jako wydawca opracowania nie udziela gwarancji i nie bierze odpowiedzialności za ewentualne braki. Fundacja nie bierze również odpowiedzialności za błędy, pominięcia, nieścisłości, straty lub szkody wynikające z tytułu użytkowania poniższej publikacji. Wszelkie zmiany mogą zostać dokonane przez Fundację ECDL na jej odpowiedzialność, bez konieczności zgłaszania tego faktu.

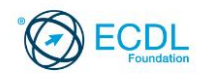

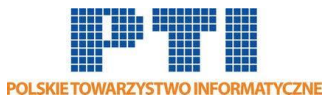

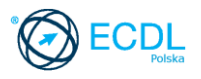

## **ECDL/ICDL Arkusze kalkulacyjne**

Moduł ten sprawdza znajomość koncepcji arkuszy kalkulacyjnych oraz umiejętność używania arkuszy kalkulacyjnych w celu osiągnięcia zamierzonego celu.

### **Założenia modułu**

Aby zaliczyć moduł Kandydat musi posiadać wiedzę i umiejętności z zakresu:

- Pracy z arkuszami kalkulacyjnymi i zapisywania ich w różnych formatach plików.
- Używania dostępnych opcji, takich jak funkcja Pomoc w celu udoskonalania jakości i efektywności pracy.
- Wprowadzania danych do komórek oraz posługiwania się dobrymi praktykami przy tworzeniu list. Zaznaczania, sortowania oraz kopiowania, przesuwania i usuwania danych.
- Edycji wierszy i kolumn arkusza. Kopiowania, przesuwania, usuwania i zmiany nazwy arkuszy.
- Tworzenia matematycznych i logicznych reguł przy użyciu standardowych funkcji dostępnych w arkuszu kalkulacyjnym. Posługiwania się dobrymi praktykami w tworzeniu reguł oraz rozpoznawania błędnych wartości w regułach.
- Formatowania liczb i wartości tekstowych w skoroszycie (składającym się z kilku arkuszy).
- Wyboru, tworzenia i formatowania wykresów w celu prawidłowego przekazania informacji.
- Prawidłowego ustawienia strony skoroszytu oraz sprawdzenia i poprawy zawartości przed wydrukowaniem.

## **Osoba posiadająca daną kwalifikację**:

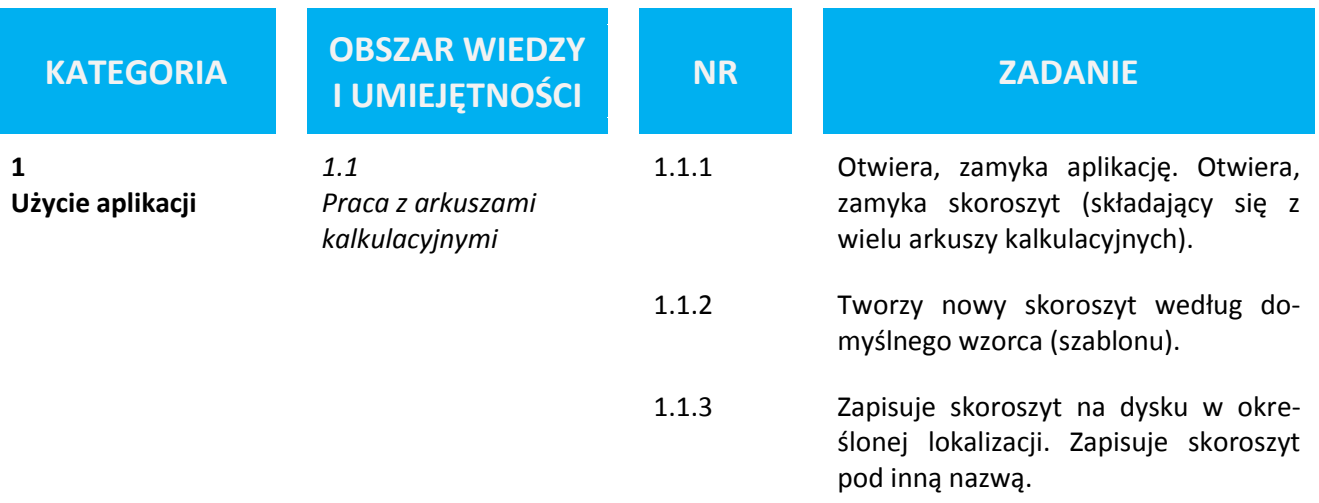

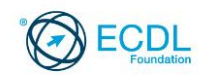

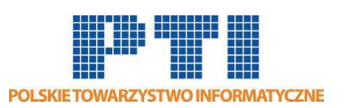

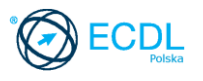

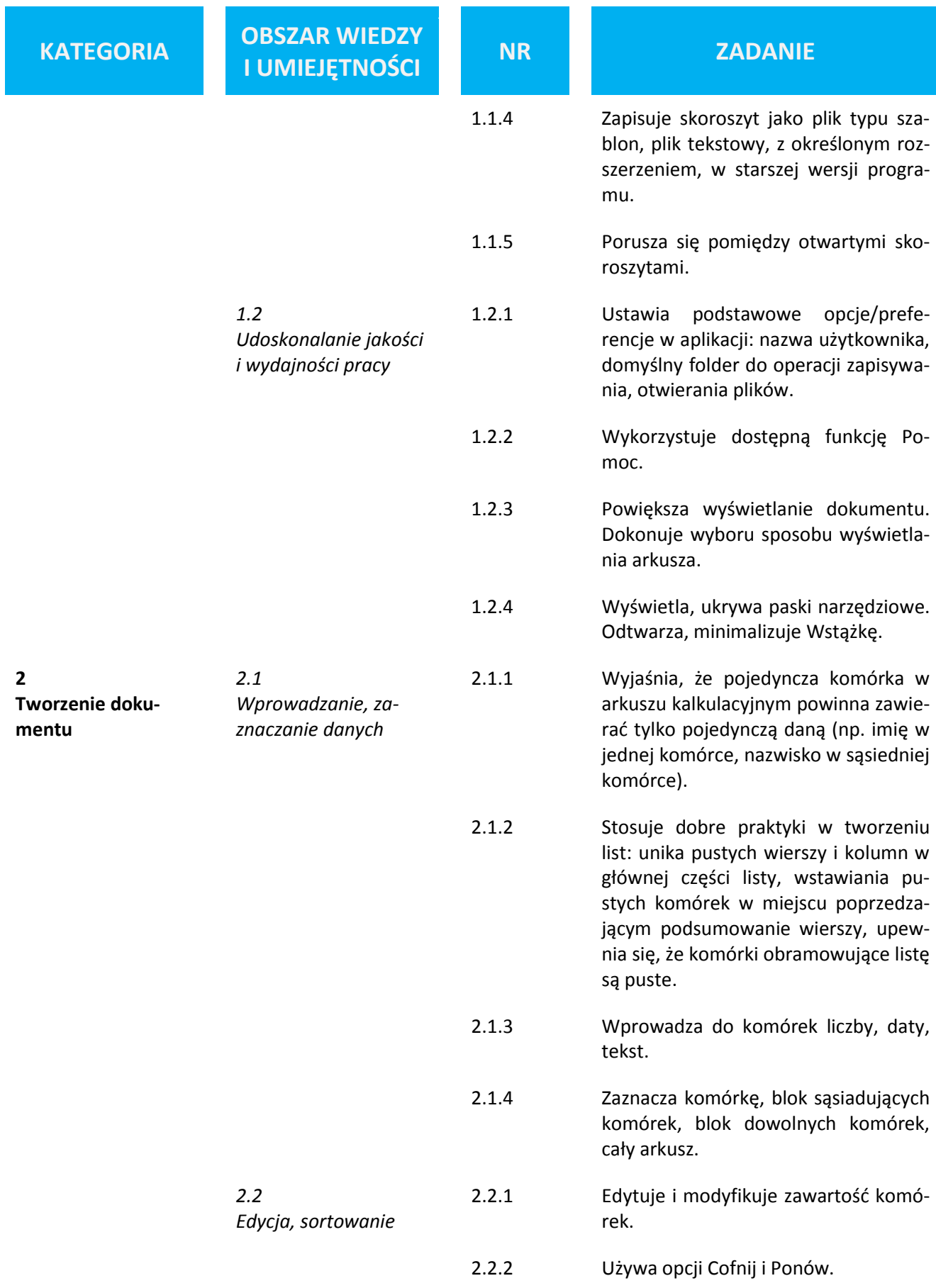

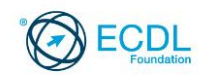

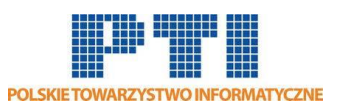

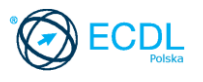

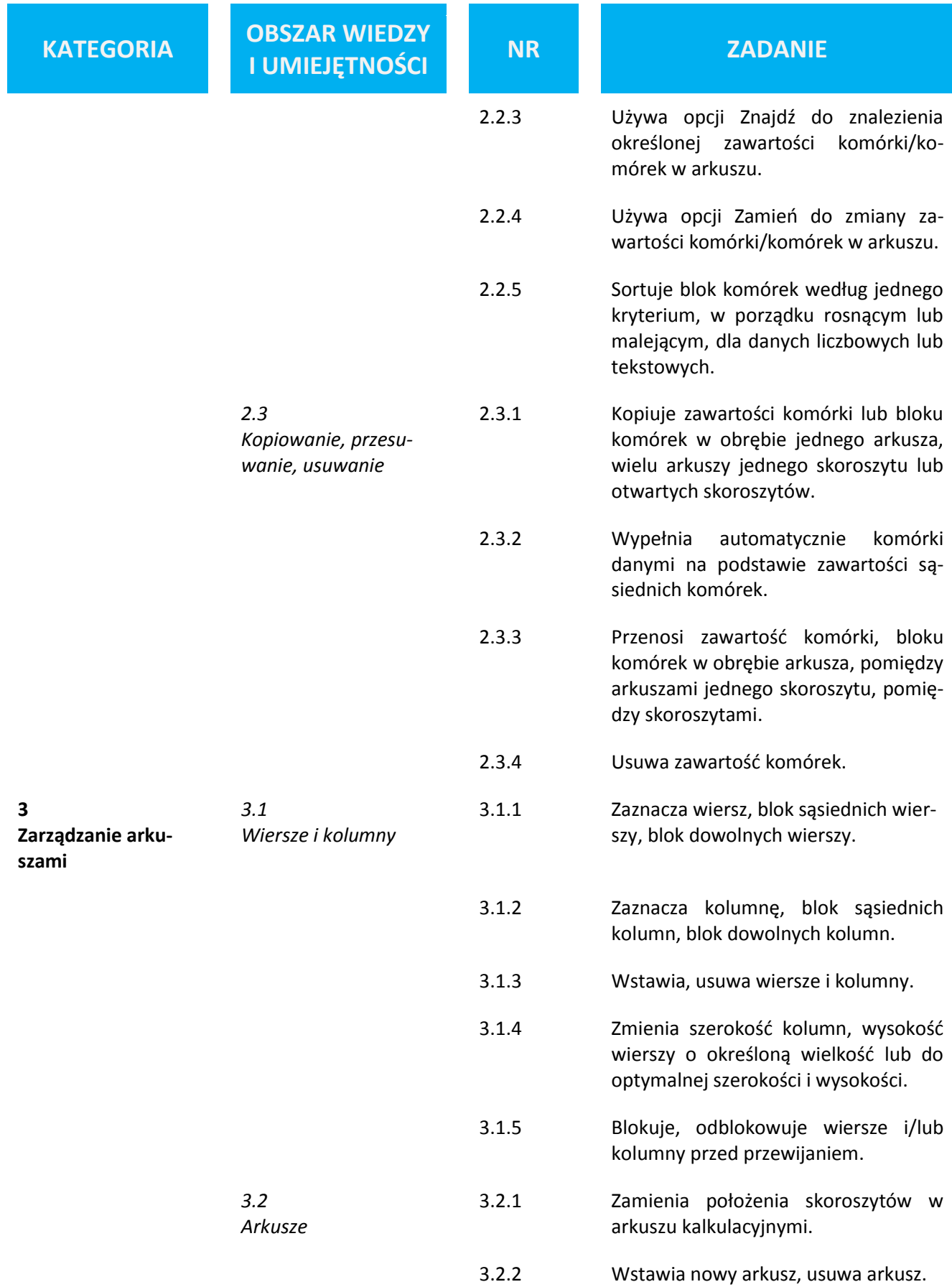

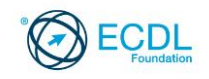

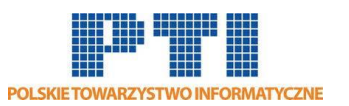

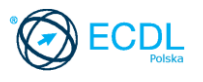

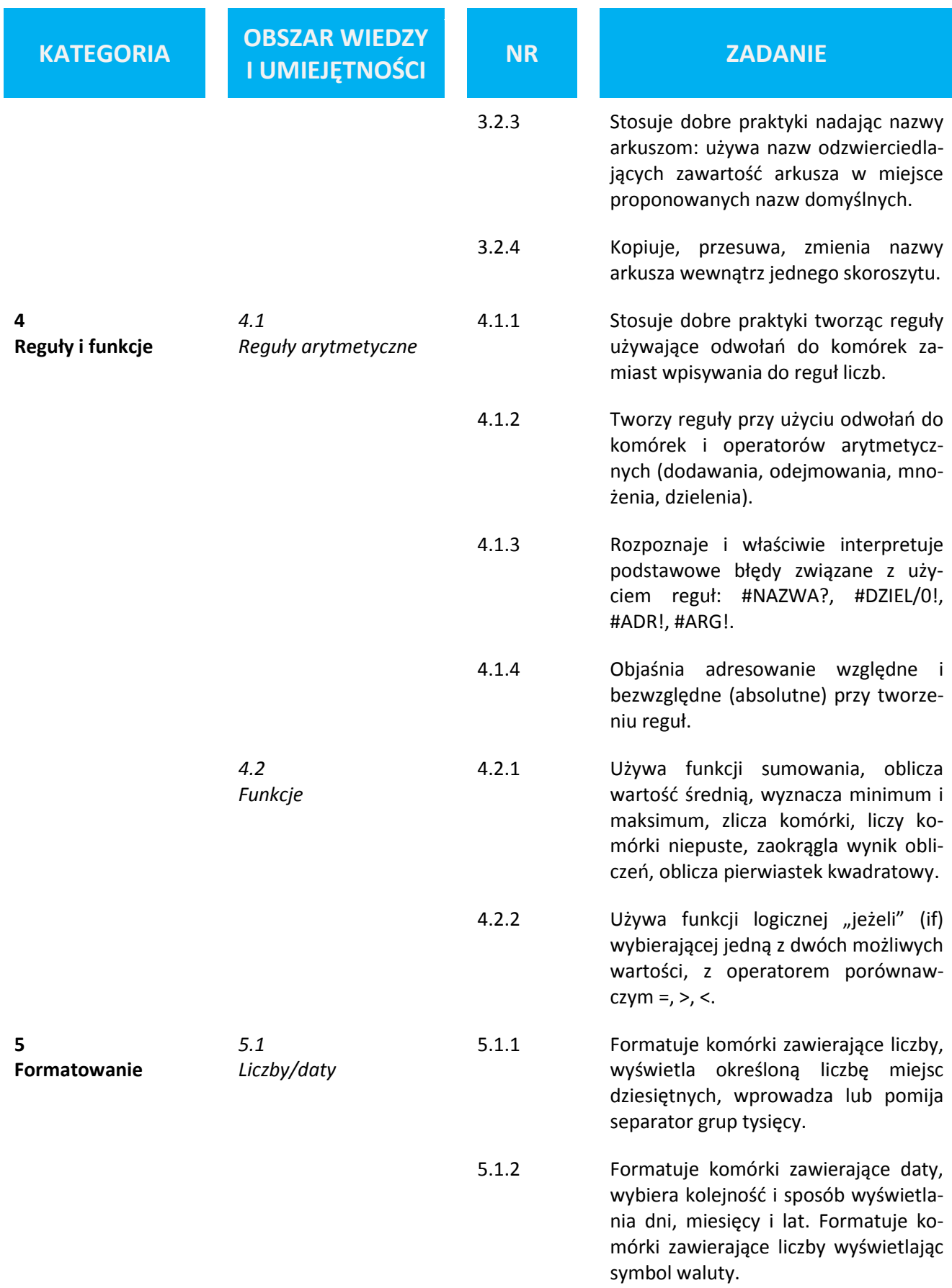

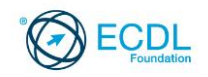

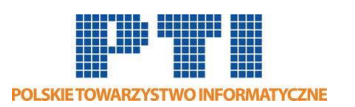

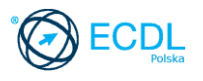

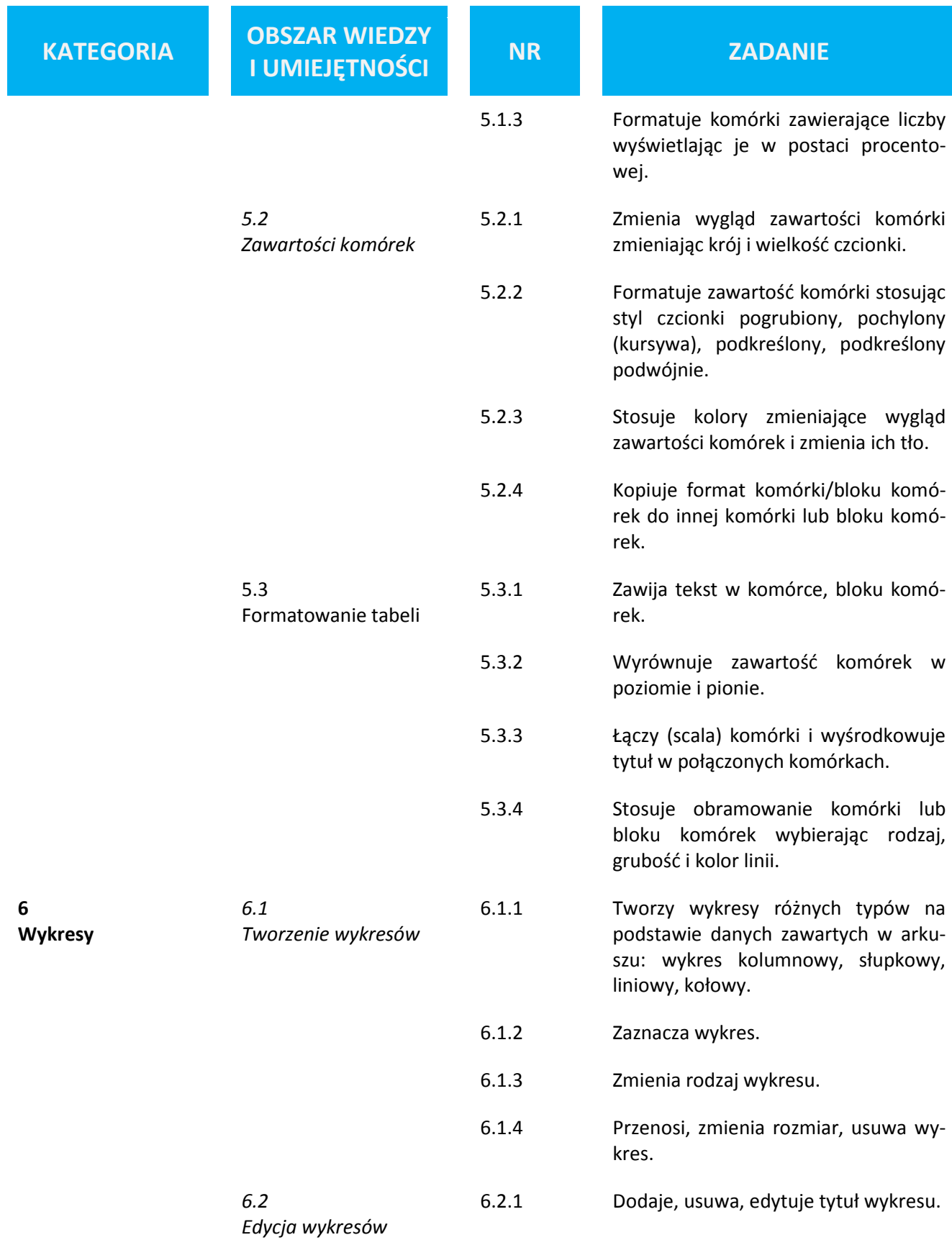

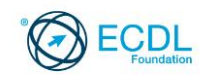

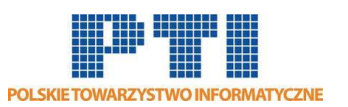

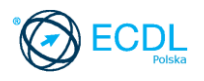

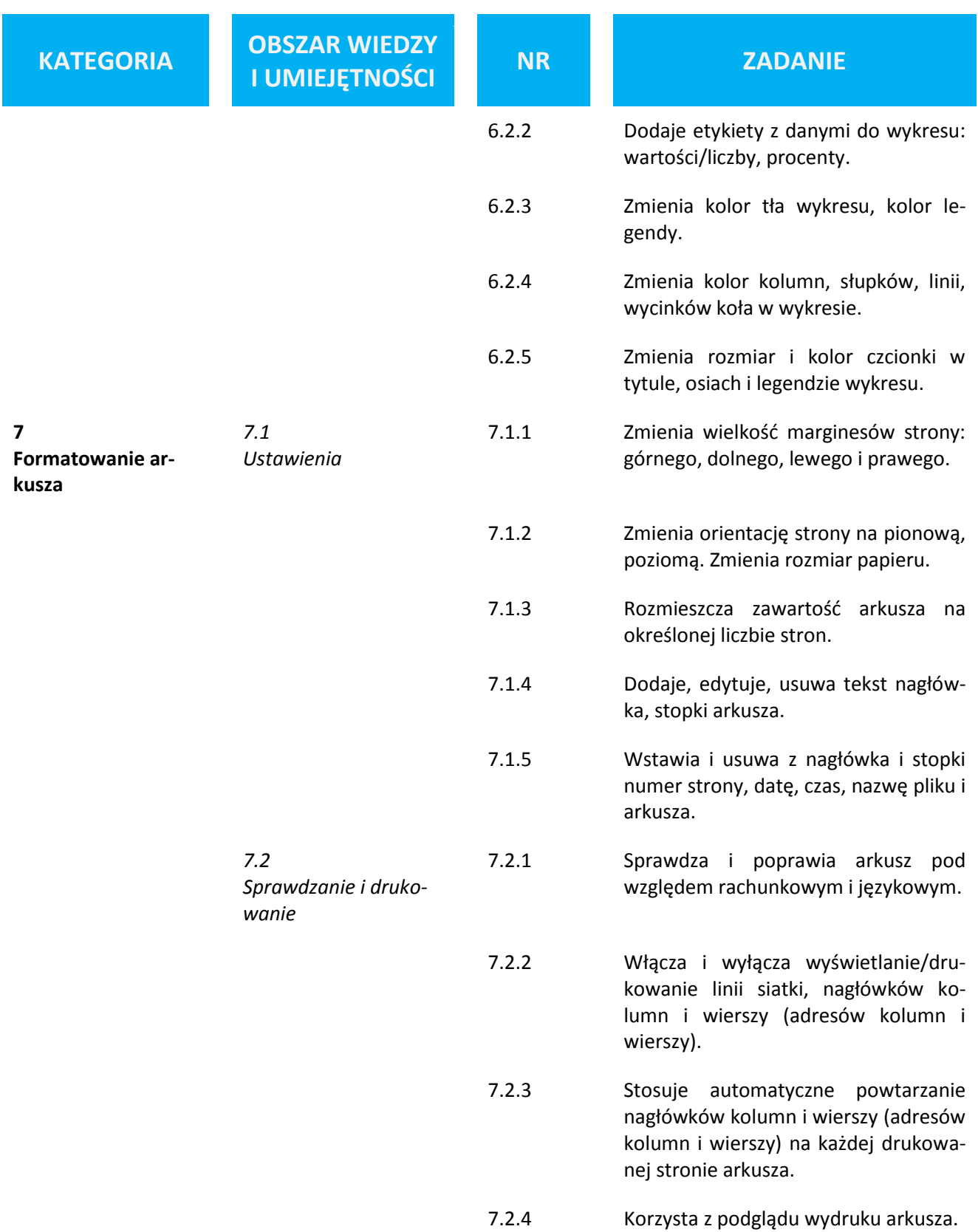

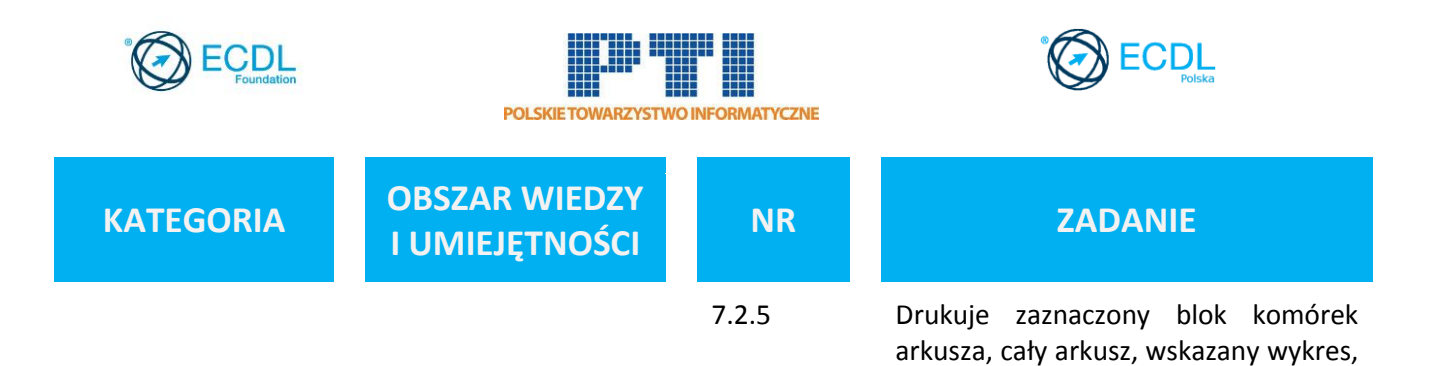

cały skoroszyt. Ustala liczbę kopii wy-

druku.